# The flags package

## Heiko Oberdiek <oberdiek@uni-freiburg.de>

### 2007/02/18 v0.1

#### Abstract

Package flags allows the setting and clearing of flags in bit fields and converts the bit field into a decimal number. Currently the bit field is limited to 31 bits.

## Contents

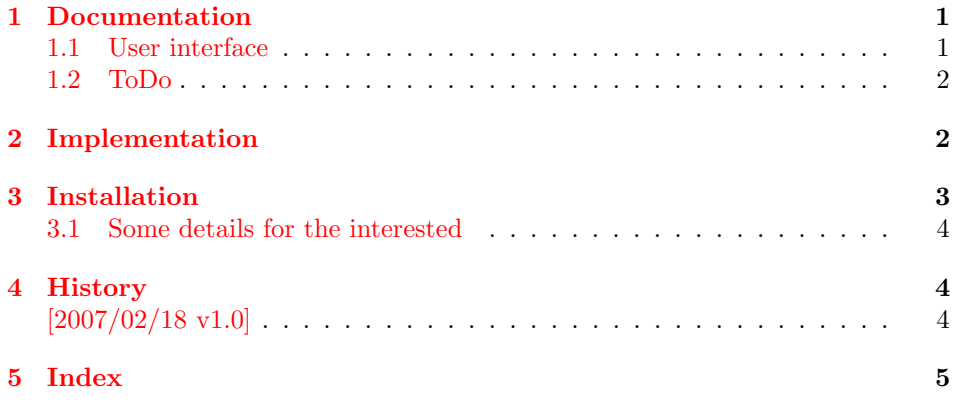

# 1 [Document](#page-3-1)ation

#### <span id="page-0-0"></span>[1.1 Us](#page-4-0)er interface

 $\text{ƙ} \$  $\langle \text{frame} \rangle$ 

<span id="page-0-1"></span>The bit field  $\langle \text{frame} \rangle$  is cleared. Currently is is also used for initialization, because a \newflags macro is not implemented.

#### <span id="page-0-4"></span>\setflag  $\{\langle \text{frame} \rangle\}$   $\{\langle \text{position} \rangle\}$

The flag at bit position  $\langle position \rangle$  is set in the bit field  $\langle frame \rangle$ .

#### $\{ \lambda \} \ \{ \langle position \rangle \}$

The flag at bit position  $\langle position \rangle$  is cleared in the bit field  $\langle frame \rangle$ .

#### <span id="page-0-2"></span>\printflags  $\{\langle \text{frame} \rangle\}$

<span id="page-0-3"></span>The bit field  $\langle \text{frame} \rangle$  is converted to a decimal number. The macro is expandible.

Example. See package bookmark. It uses package flags for its font style options.

### <span id="page-1-0"></span>1.2 ToDo

- Named positions.
- Setting positions by a key-value interface.
- Support for more than 31 bits while maintaining expandibility of \printflags.
- Eventually \newflags, \newflagstype.

## <span id="page-1-22"></span><span id="page-1-1"></span>2 Implementation

```
1 (*package)
             2 \NeedsTeXFormat{LaTeX2e}
             3 \ProvidesPackage{flags}%
             4 [2007/02/18 v0.1 Flag setting in bit fields (HO)]
\resetflags
             5 \newcommand*{\resetflags}[1]{%
             6 \expandafter\let\csname flags@#1\endcsname\@empty
             7 }
\printflags Macro \printflags converts the bit field into a decimal number.
             8 \newcommand*{\printflags}[1]{%
             9 \expandafter\@printflags\csname flags@#1\endcsname
             10 }
             11 \def\@printflags#1{%
             12 \expandafter\@firstofone\expandafter{%
             13 \number\numexpr
             14 \ifx#1\@empty
             15 0%
             16 \else
             17 \expandafter\@@printflags#1%
             18 \fi
             19 }%
             20 }
             21 \def\@@printflags#1#2\fi{%
             22 \sqrt{f}23 #1%
             24 \ifx\\#2\\%
             25 \else
             26 +2*\numexpr\expandafter\@@printflags#2%
             27 \ifmmode \overline{27} \else 27 \fi
             28 }
   \setflag
             29 \newcommand*{\setflag}[2]{%
             30 \expandafter\@setflag\csname flags@#1\expandafter\endcsname
             31 \expandafter{\romannumeral\number\numexpr#2-1\relax000}%
```

```
32 }
33 \def\@setflag#1#2{%
34 \edef#1{%
35 \expandafter\@@setflag\expandafter{#1}{#2}%
36 }%
37 }
38 \def\@@setflag#1#2{%
39 \ifx\\#1\\%
40 \FLAGS@zero#2\relax
41 1%
```

```
42 \else
43 \ifx\\#2\\%
44 1\@gobble#1%
45 \else
46 \@car#1\@nil
47 \expandafter\@@@setflag\expandafter{\@gobble#2}{#1}%
48 \overrightarrow{fi}49 \fi
50 }
51 \def\@@@setflag#1#2\fi\fi{%
52 \overline{f}53 \expandafter\@@setflag\expandafter{\@cdr#2\@nil}{#1}%
54 }
```
\clearflag

```
55 \newcommand*{\clearflag}[2]{%
56 \expandafter\@clearflag\csname flags@#1\expandafter\endcsname
57 \expandafter{\romannumeral\number\numexpr#2-1\relax000}%
58 }
59 \def\@clearflag#1#2{%
60 \edef#1{%
61 \expandafter\@@clearflag\expandafter{#1}{#2}%
62 }%
63 }
64 \def\@@clearflag#1#2{%
65 \ifx\\#1\\%
66 \else
67 \ifx\\#2\\%
68 0\@gobble#1%
69 \else
70 \@car#1\@nil
71 \expandafter\@@@clearflag\expandafter{\@gobble#2}{#1}%
72 \setminusfi
73 \fi
74 }
75 \def\@@@clearflag#1#2\fi\fi{%
76 \tilde{f}i
77 \expandafter\@@clearflag\expandafter{\@cdr#2\@nil}{#1}%
78 }
79 \def\FLAGS@zero#1{%
80 \ifx#1\relax
81 \else
82 0%
83 \expandafter\FLAGS@zero
84 \fi
85 }
86 (/package)
```
## <span id="page-2-18"></span><span id="page-2-14"></span><span id="page-2-10"></span><span id="page-2-7"></span><span id="page-2-2"></span><span id="page-2-1"></span>3 Installation

**CTAN.** This package is available on  $CTAN^1$ :

<span id="page-2-0"></span>CTAN:macros/latex/contrib/oberdiek/flags.dtx The source file.

CTAN:macros/latex/contrib/oberdiek/flags.pdf Documentation.

Unpacking. The .dtx [file is a self-extracting](ftp://ftp.ctan.org/tex-archive/macros/latex/contrib/oberdiek/flags.dtx) docstrip archive. The files are extracted by running the  $.$ dtx through plain-T<sub>E</sub>X:

[tex flags.dtx](ftp://ftp.ctan.org/tex-archive/macros/latex/contrib/oberdiek/flags.pdf)

ftp://ftp.ctan.org/tex-archive/

TDS. Now the different files must be moved into the different directories in your installation TDS tree (also known as texmf tree):

```
flags.sty → tex/latex/oberdiek/flags.sty
flags.pdf \rightarrow doc/latex/oberdiek/flags.pdf
flags.dtx \rightarrow source/latex/oberdiek/flags.dtx
```
If you have a docstrip.cfg that configures and enables docstrip's TDS installing feature, then some files can already be in the right place, see the documentation of docstrip.

Refresh file databases. If your TEX distribution (teTEX, mikTEX, ...) rely on file databases, you must refresh these. For example, teTFX users run texhash or mktexlsr.

#### <span id="page-3-0"></span>3.1 Some details for the interested

Attached source. The PDF documentation on CTAN also includes the .dtx source file. It can be extracted by AcrobatReader 6 or higher. Another option is pdftk, e.g. unpack the file into the current directory:

pdftk flags.pdf unpack\_files output .

Unpacking with LAT<sub>E</sub>X. The .dtx chooses its action depending on the format:

plain-T<sub>E</sub>X: Run docstrip and extract the files.

LATEX: Generate the documentation.

If you insist on using  $L^2T_FX$  for docstrip (really, docstrip does not need  $L^2T_FX$ ), then inform the autodetect routine about your intention:

```
latex \let\install=y\input{flags.dtx}
```
Do not forget to quote the argument according to the demands of your shell.

Generating the documentation. You can use both the .dtx or the .drv to generate the documentation. The process can be configured by the configuration file ltxdoc.cfg. For instance, put this line into this file, if you want to have A4 as paper format:

#### \PassOptionsToClass{a4paper}{article}

An example follows how to generate the documentation with pdfI $\text{F}X$ :

```
pdflatex flags.dtx
makeindex -s gind.ist flags.idx
pdflatex flags.dtx
makeindex -s gind.ist flags.idx
pdflatex flags.dtx
```
## 4 History

<span id="page-3-1"></span>[2007/02/18 v1.0]

• First version.

# 5 Index

Numbers written in italic refer to the page where the corresponding entry is described; numbers underlined refer to the code line of the definition; numbers in roman refer to the code lines where the entry is used.

<span id="page-4-0"></span>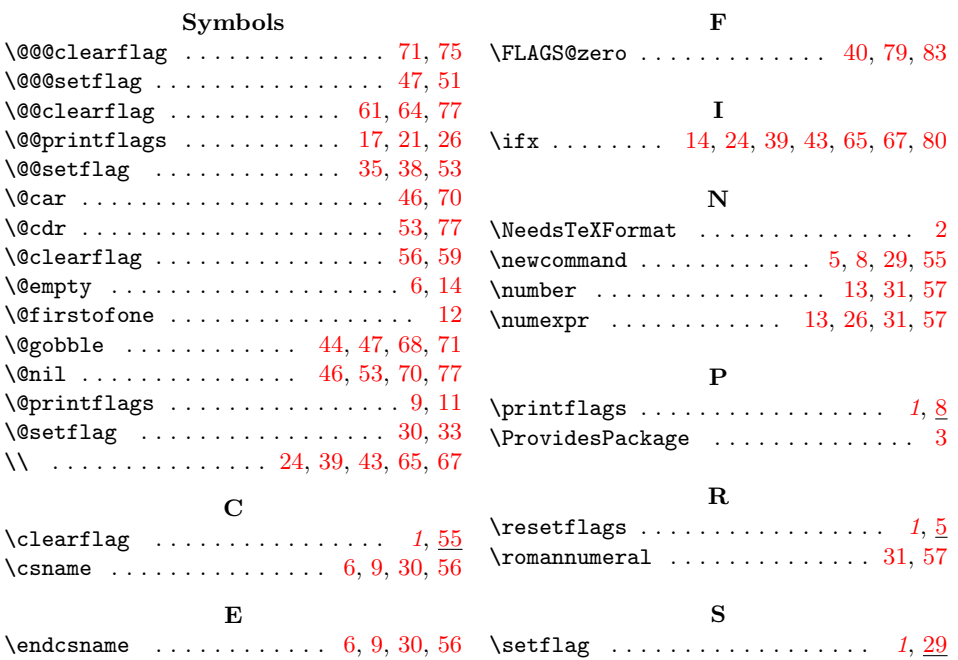